# **Técnicas de Compensación de Fase para Holografía Digital en una Configuración de Reflexión**

*a* **Freddy A. Monroy y** *<sup>a</sup>***Oscar J. Rincón**

<sup>a</sup>*Departamento de Física, Universidad Nacional de Colombia Sede Bogotá.Ciudad Universitaria, Bogotá – Colombia, famonroyr@bt.unal.edu.co*

## **RESUMEN**

En holografía digital la introducción de sistemas ópticos de magnificación determina la presencia de aberraciones en la imagen de fase que se reconstruye a partir del objeto estudiado. En este trabajo se explora un método numérico que tiene como objetivo compensar estas aberraciones de fase. Para ilustrar dicho método se muestran algunos resultados experimentales a partir del análisis de objetos altamente reflectivos.

**Palabras Clave:** Microscopia Holográfica Digital, compensación de aberraciones.

## **ABSTRACT**

In digital holography the introduction of optical magnification systems, determines the presence of aberrations in the phase image that is reconstructed from the studied object. In this work we explored one numerical method for compensating these phase aberrations. To illustrate the above-mentioned method some experimental results are shown from the analysis of highly reflective objects.

**Keywords:** Digital Holography microscopy, Aberration compensation.

# **1. INTRODUCCIÓN**

La Holografía Digital (*HD*) se caracteriza por dos procesos adicionales respecto a su contraparte óptica: el primero de ellos es el registro digital de los hologramas y el segundo es el procesamiento numérico necesario para recuperar la información tanto de intensidad como de fase del frente de onda<sup>1</sup>.

De acuerdo con la Ref. 2 la resolución lateral en *HD* puede alcanzar el orden de las 30 micras. Dicha resolución puede modificarse adicionando algún sistema de magnificación en el brazo del objeto, tal y como se muestra en las Ref. 3 y 4 donde el interés principal es el estudio de objetos con dimensiones microscópicas. Sin embargo, el hecho de colocar estos sistemas de magnificación, genera alteraciones en el frente de onda (alteraciones como curvatura del frente de onda y aberraciones propias de las lentes).

Para el tratamiento de este problema, se han propuesto varias soluciones experimentales y numéricas. Una de las técnicas consiste en ajustar las curvaturas de las ondas que interfieren, utilizando en el brazo de la referencia una lente de características similares a la lente colocada en el brazo objeto<sup>5</sup> lo cual no elimina los portadores lineales debidos a la configuración fuera de eje. Otra de las propuestas consiste en tomar dos registros (con-sin objeto) y obtener una imagen de diferencia entre las fases reconstruidas, de esta manera se restan las alteraciones del frente de onda que no contienen información del objeto y además se eliminan por completo los términos portadores (esta técnica se denomina *holograma de referencia*).

Otros autores<sup>2,6</sup> demostraron que es posible reconstruir la fase a partir de un único registro holográfico ajustando el haz de referencia digital a la forma del haz de referencia conjugado. Además, extendieron su tratamiento numérico al caso de lentes<sup>7</sup>, multiplicando el campo complejo reconstruido por una máscara de fase numérica que logra ajustar aberraciones de primer orden. Este tratamiento cobra importancia a la hora de tratar con montajes en reflexión, donde resulta difícil capturar una referencia experimental.

A continuación, en la primera parte de este artículo se expone un método básico para la compensación automática de la curvatura del frente de onda, interpretándolo como una diferencia entre imágenes de fase.

En la siguiente parte se muestra la reconstrucción de la imagen de fase para un elemento de la USAF-1951 en una configuración por reflexión. Por último se mencionan las perspectivas de aplicación del método para compensar aberraciones de alto orden.

# **2. COMPENSACIÓN DE LA FASE**

Para ilustrar la técnica numérica de compensación de la fase, se utiliza un holograma digital obtenido en un montaje fuera-de-eje para *HD* en reflexión como el de la figura 1(a). En este montaje el objeto corresponde a un cuadro cromado de la USAF-1951. Es importante señalar que, en esta configuración, este objeto no es solamente de fase sino que también se puede considerar de amplitud.

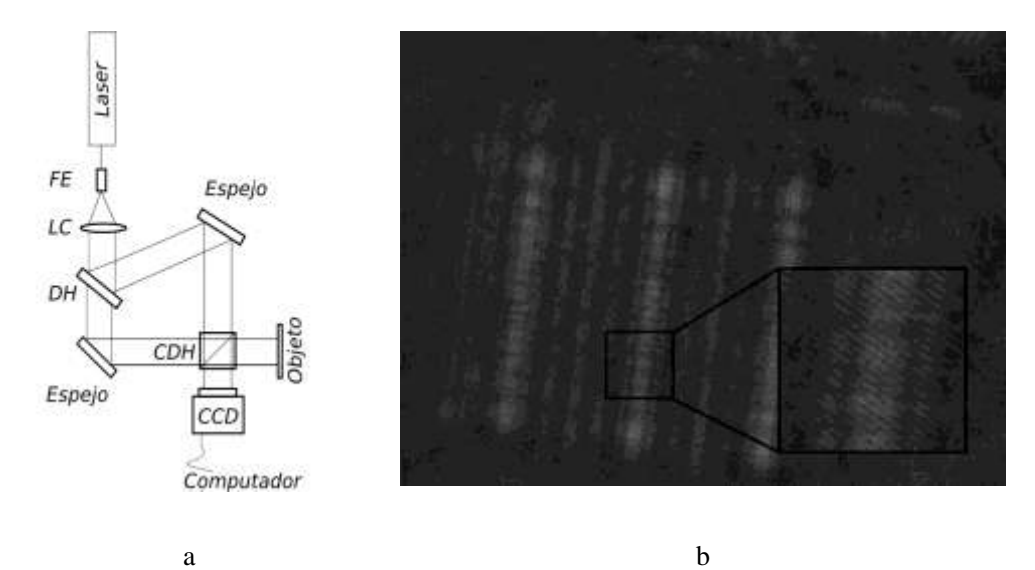

**Figura 1**. a) Montaje experimental para registrar hologramas de objetos reflectivos. Aquí *FE* corresponde a un filtro espacial, *LC* es una lente colimadora, *DH* un divisor de haz y *CDH* un cubo divisor de haz. El láser utilizado corresponde a *He-Ne* no polarizado de 633 nm de longitud de onda y 35 mW de potencia. La *CCD* utilizada es una Hitachi KPM-32 con un tamaño de pixel de 7.2 x 7.4 µm y de 640 x 480 pixeles. b) Holograma registrado en reflexión a una distancia de 13,5 cm. El recuadro negro muestra un detalle de una de las barras de la USAF donde se pueden observar las franjas de interferencia.

Como requisito para la reconstrucción del holograma, es necesaria una etapa de preprocesado digital para eliminar el orden cero y la imagen gemela. Este preprocesado consiste en realizar un filtrado de frecuencias en el plano de Fourier del holograma que tiene como fin eliminar las componentes espectrales no deseadas (ver figura 2).

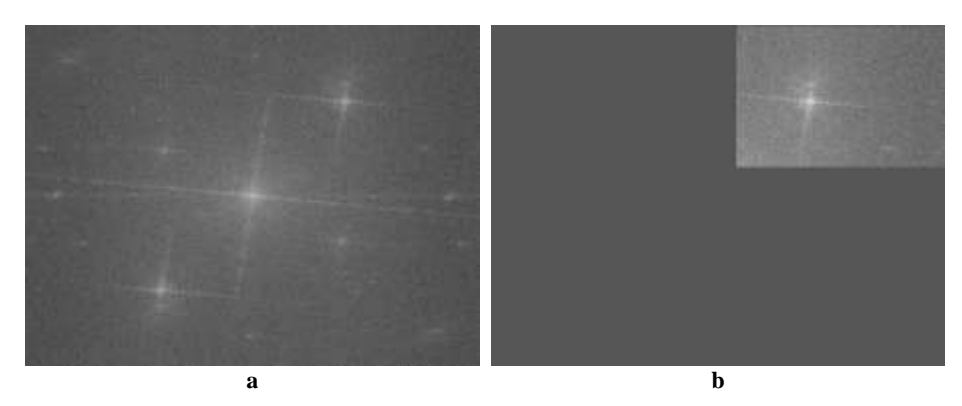

**Figura 2.** Etapa de preprocesamiento del holograma. a) Espectro de frecuencias del holograma. b) Filtrado de frecuencias sobre uno de los órdenes.

#### **2.1. Reconstrucción del holograma y compensación de la fase**

La reconstrucción digital  $\Psi(\zeta, \eta)$  del holograma  $I_H(x, y)$  corresponde a la propagación numérica de la información que este contiene. Esta propagación se lleva a cabo mediante la integral de Huygens-Fresnel en la aproximación de  $\overline{\text{F}}$ resnel<sup>8</sup>.

$$
\Psi(\zeta,\eta) = \frac{\exp(2\pi d)/\lambda}{i\lambda d} \exp\left[\frac{i\pi}{\lambda d}(\zeta^2 + \eta^2)\right] \iint \mathbf{R}_D(x,y) I_H(x,y) \exp\left\{\frac{i\pi}{\lambda d}[(x-\zeta)^2 + (y-\eta)^2]\right\} dx\,dy,\tag{1}
$$

En esta expresión el término  $I_H(x, y)$  es la intensidad del holograma,  $R_D(x, y)$  corresponde a una réplica digital de la onda de referencia experimental, *(x,y)* son las coordenadas en el plano del holograma, (ζ,*η*) son las coordenadas en el plano de observación y *d* es la distancia de propagación. Esta integral resulta ser equivalente a una tranformada de Fourier del holograma con la inclusión de un kernel exponencial. Lo anterior permite resolverla cómodamente implementando rutinas de *Transformada rápida de Fourier.*

Luego de la etapa de preprocesamiento, el holograma complejo resultante se propaga utilizando una versión discreta de la ecuación 1. Es importante señalar que para la aplicación de la propagación numérica se realizan en este caso dos aproximaciones importantes: la primera consiste en asumir que la referencia es una onda plana con orientación normal al plano del holograma, es decir  $R_p(x, y) = 1$  y la segunda consiste en ignorar intencionalmente los términos externos de fase propios de la transformada de Fresnel.

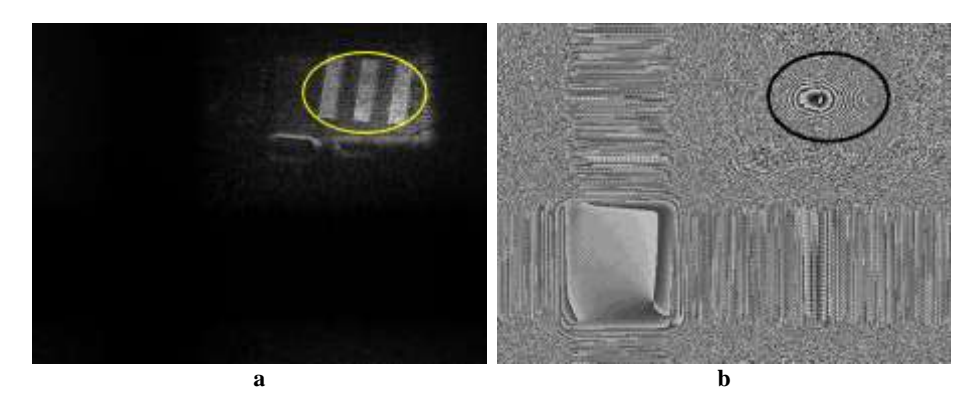

**Figure 3.** a) Reconstrucción de la amplitud. b) Reconstrucción de fase. En ambas gráficas se muestran las *regiones de interés* que contienen información del objeto.

Una vez obtenidas las imágenes de fase y de amplitud del objeto, se selecciona la *región de interés* tal y como se muestra en la figura 3(a). A partir de estas imágenes se escogen *zonas de referencia* que no contengan información del objeto y que, preferiblemente, sean regiones que se puedan considerar como planas. La idea es que a partir de la información de estas *zonas de referencia* (ver figura 4(a)) sea posible reconstruir una superficie que permita interpretar la imagen de fase.

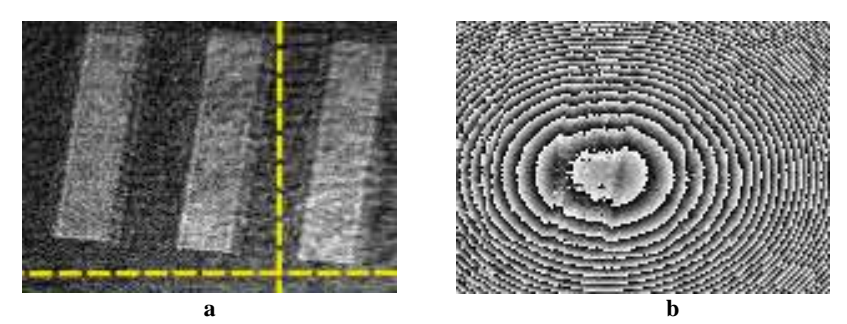

**Figura 4.** a) *Región de interés* de la imagen de amplitud con las *zonas de referencia*

resaltadas. b) *Región de interés* de la imagen de fase.

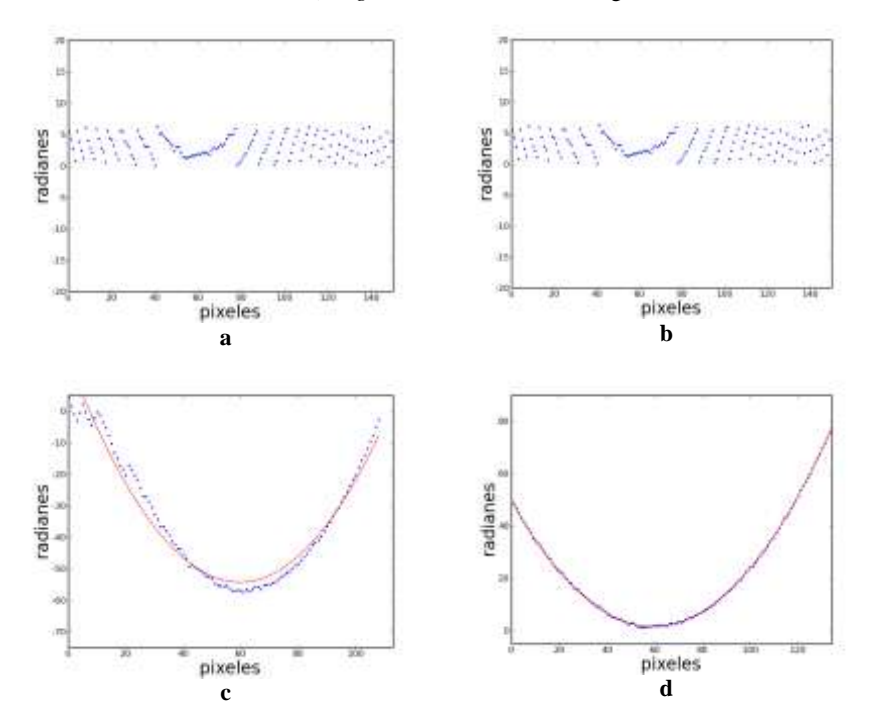

**Figura 5.** a) Perfil horizontal y b) perfil vertical a partir de la imagen de fase de la figura 4(b) en las regiones de interés señaladas con la línea punteada. c) y d) La curva punteada muestra el desenvolvimiento de las imágenes anteriores. La curva continua muestra la aproximación polinomial.

El procedimiento utilizado para interpretar la imagen de fase del objeto se resume a continuación:

- 1. Se extraen perfiles a partir de las *zonas de referencia* vertical y horizontal. Estos perfiles se muestran en la figura  $5(a)$  y  $5(b)$ .
- 2. Sobre cada uno de estos perfiles se hace un proceso de desenvolvimiento de fase<sup>1</sup> y se obtienen curvas como las formadas por las curvas punteadas de la figura 5(c) y 5(d).
- 3. Se ajusta cada uno de los perfiles con un polinomio, en este caso de segundo orden. Aquí se denomina  $C_{10}$  y  $C_{20}$  a los coeficientes de primer y segundo orden para el polinomio que ajusta el perfil vertical y  $C_{01}$  y  $C_{02}$  a los coeficientes que ajustan el perfil horizontal.
- 4. A partir de los coeficientes polinomiales, se genera la *superficie de referencia* (ver figura 6(a)) de la forma

$$
\theta(\zeta, \eta) = C_{10}\zeta + C_{01}\eta + C_{20}\zeta^2 + C_{02}\eta^2,\tag{2}
$$

5. Se genera la imagen de *fase de referencia* a partir de  $\theta$  como:  $\theta_{ref}(\zeta,\eta)$  = arctan(tan  $\theta(\zeta,\eta)$ ) con el fin de envolverla módulo  $2\pi$  y así poderla comprar con la imagen de fase experimental. (ver figuras 4(b) y 6(b)).

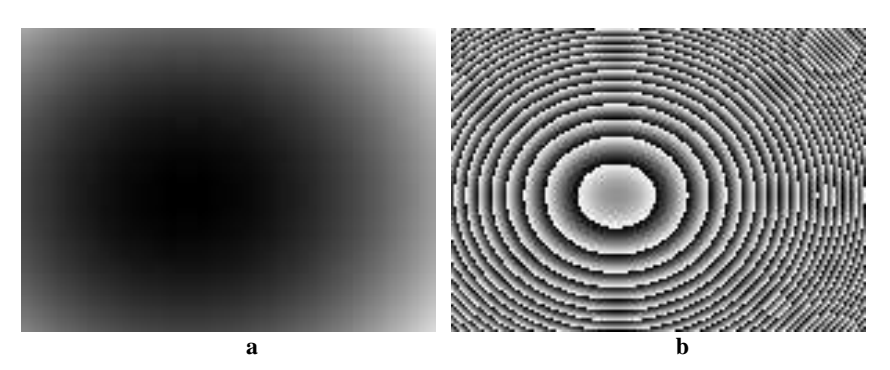

**Figura 6.** a) Superficie generada a partir de los coeficientes polinomiales. b) Envolvimiento de la superficie para generar la imagen de fase de referencia.

6. Se genera la imagen de diferencia de fase. Para esto se hace la diferencia de fase módulo  $2\pi$  entre la fase del objeto  $\phi(\zeta, \eta)$  y la fase de referencia calculada  $\theta_{ref}(\zeta, \eta)$ .

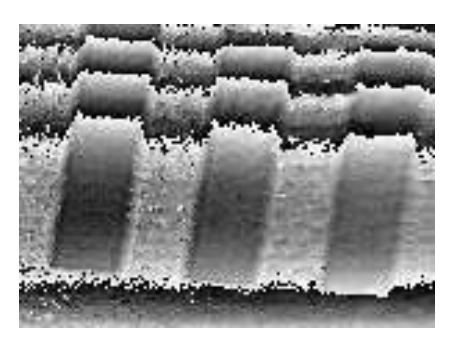

**Figura 7.** Imagen de diferencia de fase, nótese la aparición de nuevos saltos de fase sobre el objeto.

Luego de aplicar el método señalado anteriormente, la imagen de fase puede contener saltos de fase remanentes (ver figura 7) ocasionados por diferencias iniciales en la posición de la *fase de referencia* respecto a imagen de fase original. Para impedir estos saltos es posible iterar el algoritmo (pasos 1 a 6 descritos anteriormente) varias veces. Los resultados para la siguiente iteración de la fase de la figura 4(b) se muestra en la figura 8(a). En esta última imagen se aplicó un proceso de desenvolvimiento de fase y se obtuvo la imagen de la figura 8(b).

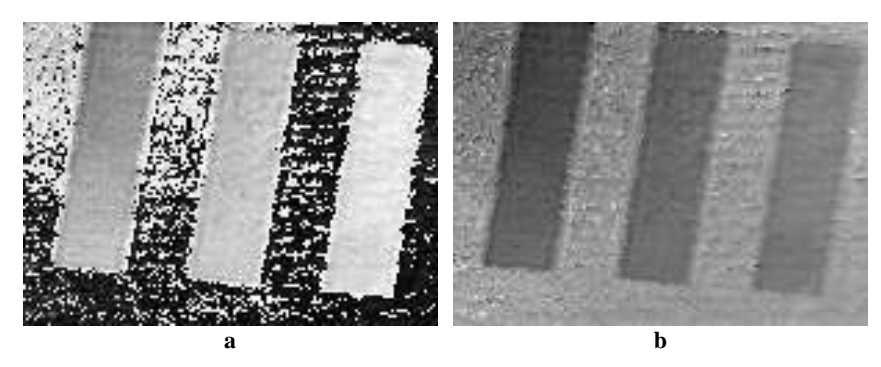

**Figura 8.** a) Resultado de la segunda iteración del método propuesto. b) Desenvolvimiento de fase a partir de la imagen de diferencia de fase anterior.

Como se puede comprobar a partir de la figura 8(b), el procedimiento planteado en este artículo ha permitido interpretar la información de la fase del frente de onda que porta la información del objeto a partir de un solo registro (figura 4(b)). Como resultado del procedimiento se obtienen adicionalmente los coeficientes de los polinomios de ajuste. En este caso tales valores corresponden a:  $C_{10} = -3.03$ ,  $C_{01} = -1.6132$ ,  $C_{20} = 0.0247$  y  $C_{02} = 0.0135$ .

La introducción de lentes en el montaje holográfico de reflexión conlleva a la aparición de aberraciones en la imagen de fase. En este caso se hace necesario ajustar con polinomios de alto orden teniendo en cuenta términos cruzados en  $\zeta$ y . Para este artículo, los términos lineales y cuadráticos corrigen tan solo *tilt* y *curvatura*.

## **CONCLUSIONES Y PERSPECTIVAS**

El método numérico presentado en este artículo permite generar una *fase de referencia* apropiada para extraer la información de fase del objeto sin *curvatura* y sin *tilt*. Para que este procedimiento tenga éxito es necesario que pueda definirse una *región de referencia* que posea información de fase conocida apriori.

Este procedimiento tiene grandes ventajas para montajes en reflexión, donde el hecho de obtener una imagen de referencia adicional resulta complejo experimentalmente.

El ajuste polinomial en este artículo se hizo hasta segundo orden, sin embargo dicho ajuste se puede generalizar teniendo en cuenta términos cruzados a ordenes más altos en  $\zeta$  y  $\eta$ . Esto permite compensar aberraciones de alto orden generadas al colocar sistemas de magnificación en el interferómetro.

# **REFERENCIAS**

- 1. U. Schnars and W. Jueptner, *Digital Holography: Digital Hologram Recording, Numerical Reconstruction, and Related Techniques*, Springer, 2005.
- 2. E. Cuche, F. Bevilacqua, and C. Depeursinge, "Digital holography for quantitative phase-contrast imaging," *Optics Letters*, **24**, pp. 291-293, 1999.
- 3. F. Charriere et al., "Characterization of microlenses by digital holographic microscopy," *Appl. Opt*. **45**, pp. 829-835, 2006.
- 4. G. Coppola et al., "A digital holographic microscope for complete characterization of microelectromechanical systems," *Measurement science & technology,* **15**, pp. 529-539, 2004.
- 5. D. Malacara and W. InterScience, *Optical Shop Testing*, Wiley New York, 1978.
- 6. T. Colomb, "Numerical aberration compensation and polarization imaging in digital holographic microscopy", *Tesis para optar al grado de doctor en Ciencias*, Escuela Politécnica federal de Lausanna, Suiza, 2006.
- 7. Stadelmaier and J.H. Massig, "Compensation of lens aberrations in digital holography," *Opt. Lett.*, **25**, pp. 1630-1632, 2000.
- 8. J.W. Goodman, *Introduction To Fourier Optics*, Roberts & Co, 2005.